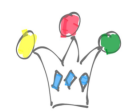

J'ai fait un rapide test sur *apex.oracle.com* pour vérifier la nouvelle fonctionnalité de production de rapport PDF (*Report Printing*) à partir d'un Interactive Grid.

Voici deux échantillons de rapport à partir d'un Interactive Grid. L'un est en orientation paysage, l'autre en portrait.

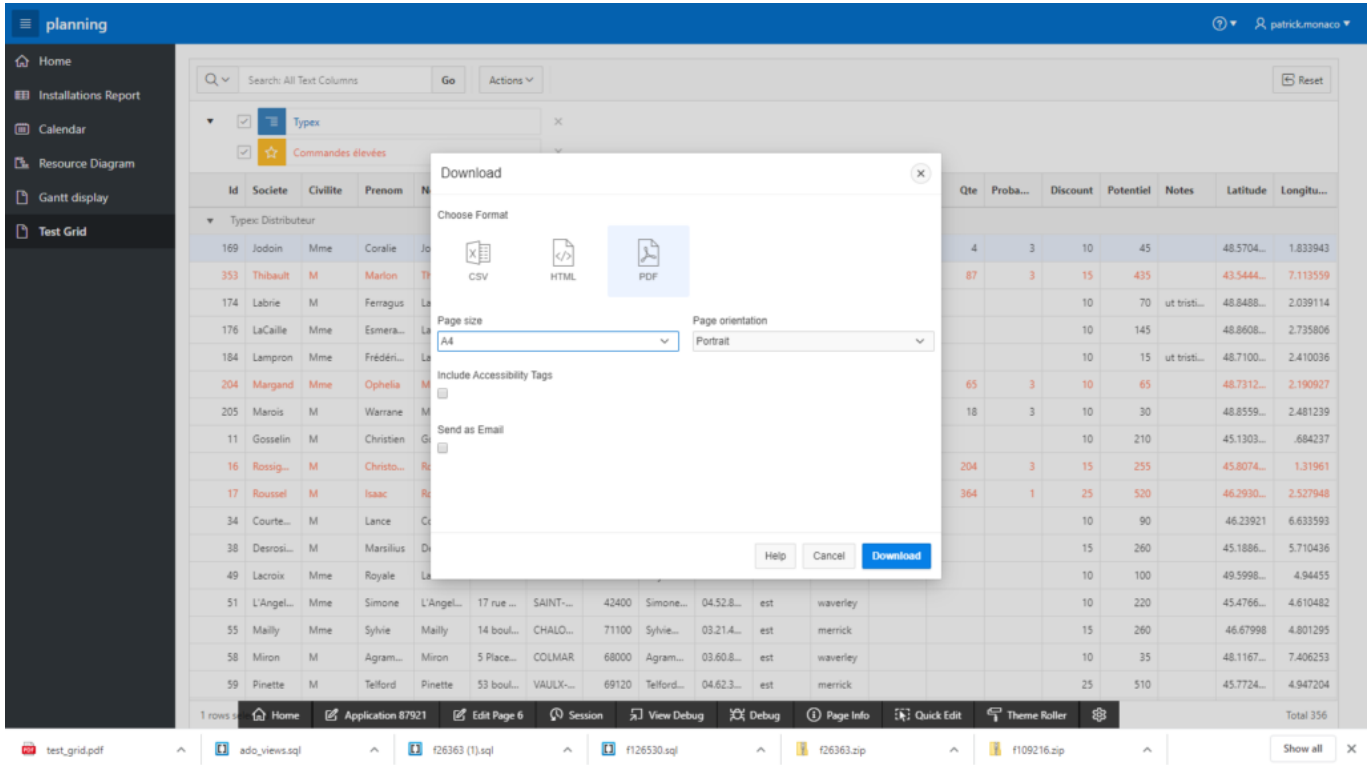

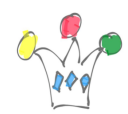

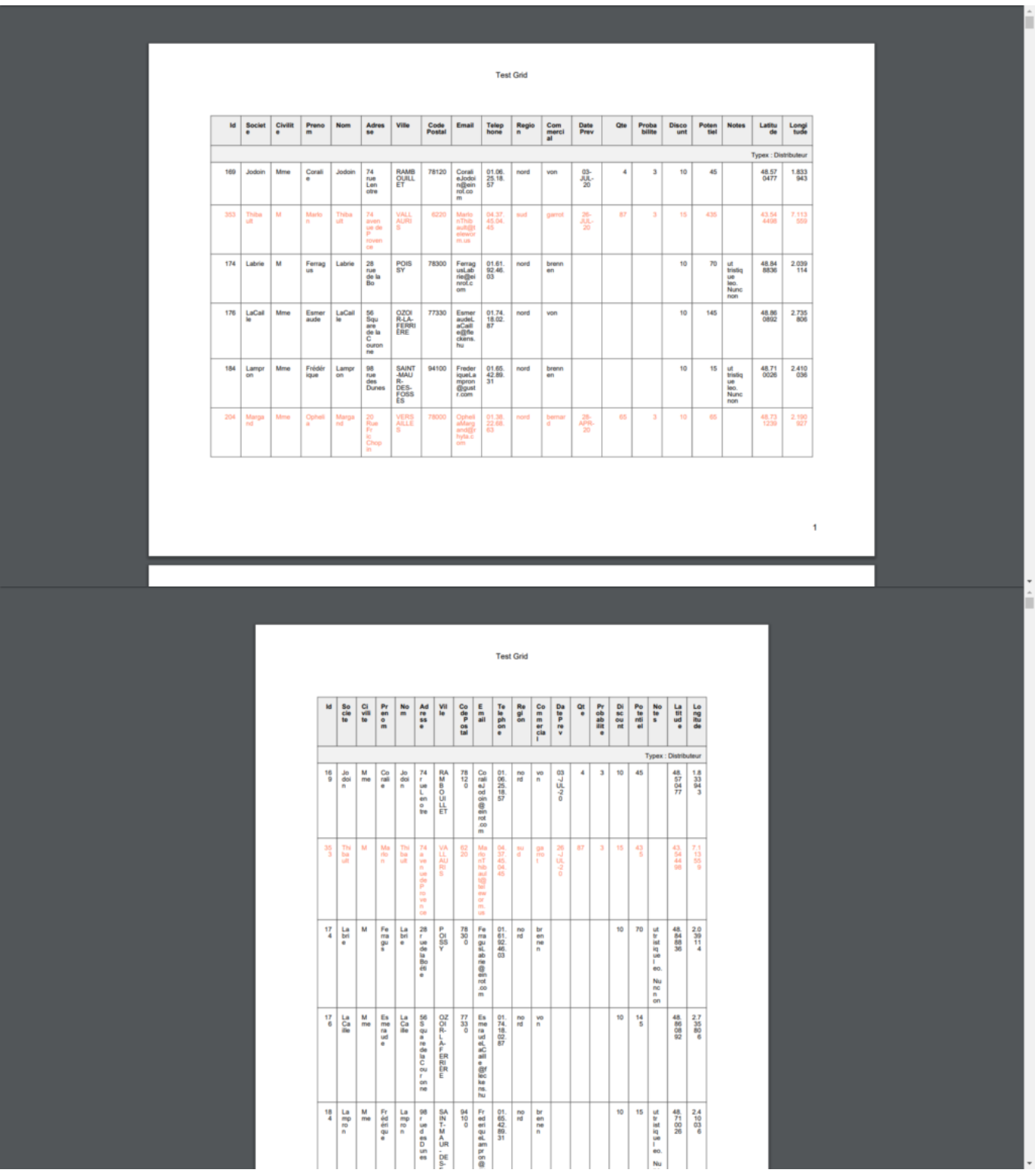

On remarque que les règles d'affichage ainsi que les ruptures sur valeur de colonne

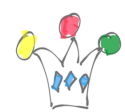

sont respectées. Il n'existe pas de possibilité d'influencer le modèle PDF. Il s'agit donc d'une fonctionnalité pratique mais qui ne peut pas se substituer à un outil d'édition sophistiqué comme BI Publisher, AOP ou FOP.

Il faut constater qu'un Interactive Report ne bénéficie pas (ou pas encore ?) de cette fonctionnalité